# Neuron Network

### **Neuron**

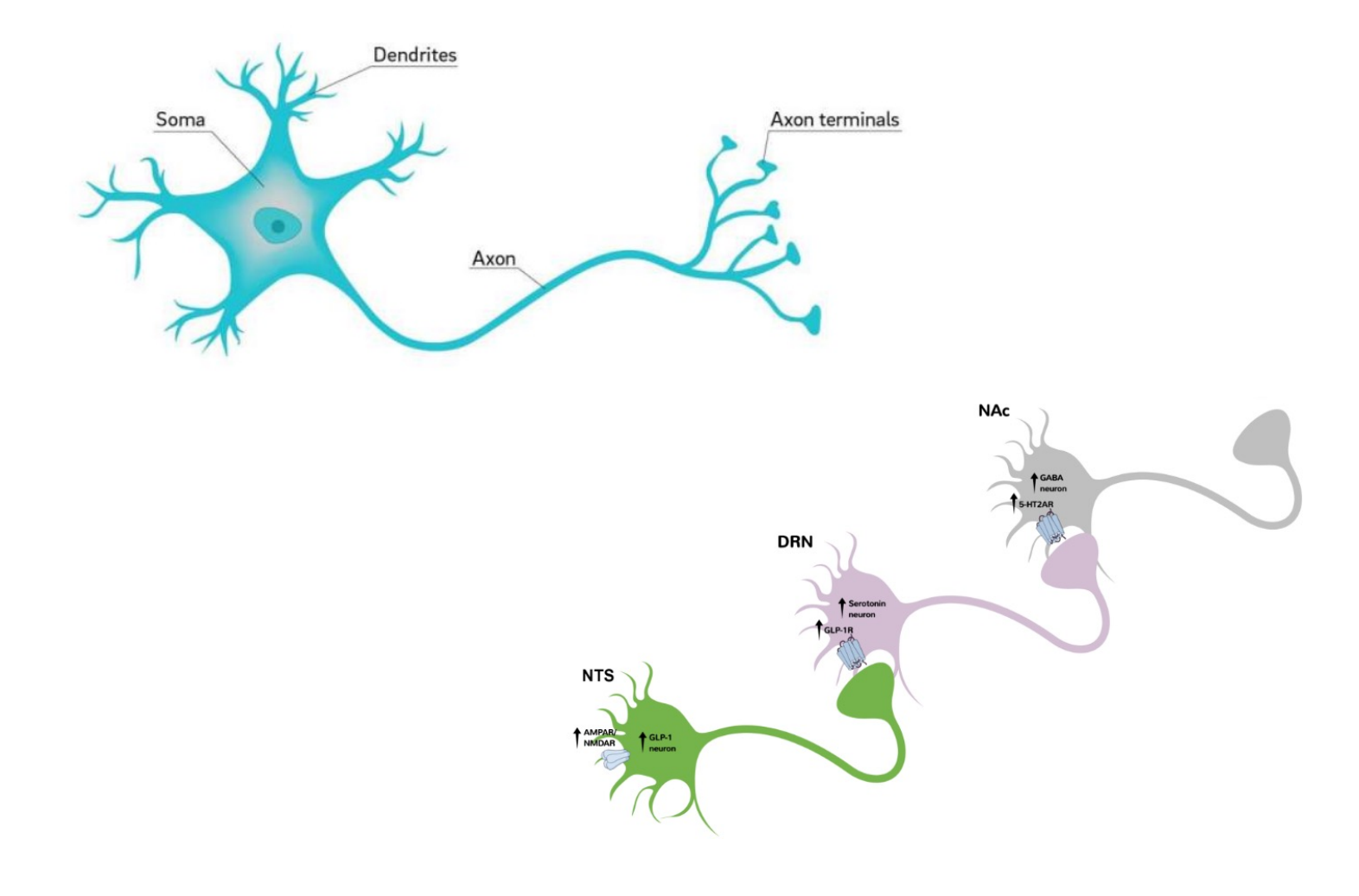

2

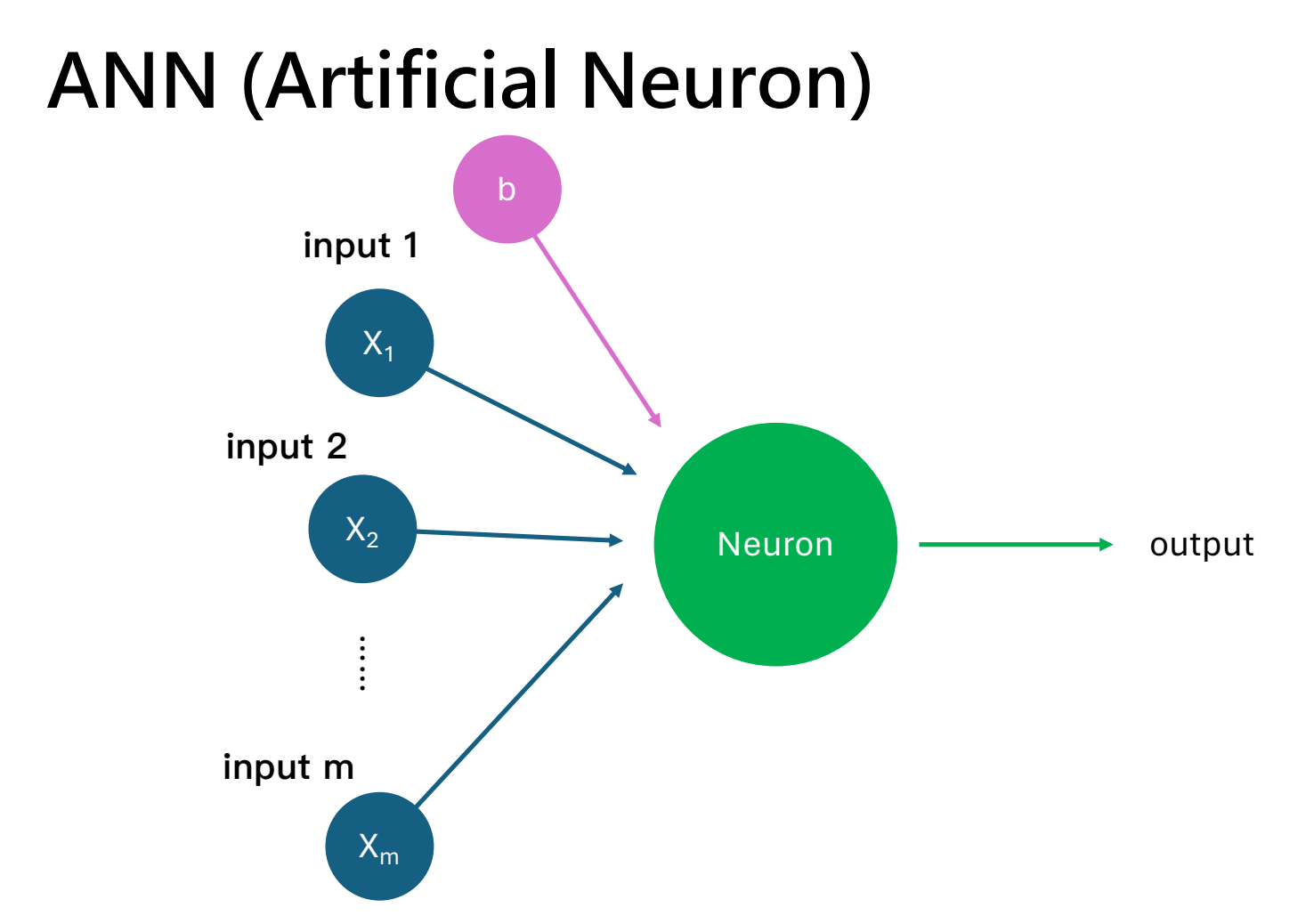

 $\mathsf{3}$ 

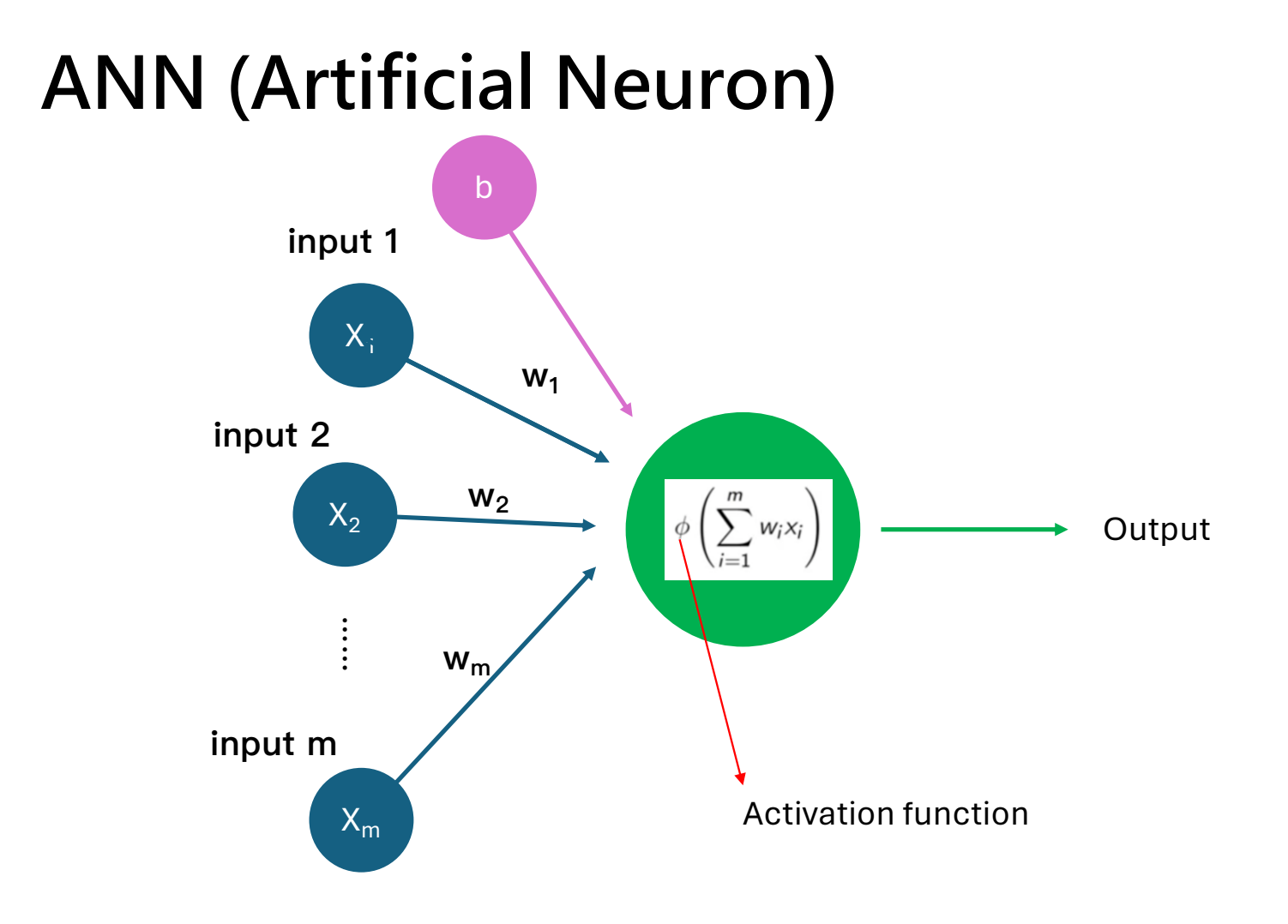

The parameters *w* and *b* are constant, obtained through model training.

1 node neuron: 1 input

\n
$$
z = \text{active} \left[ \sum_{i=1}^{n} w_i x_i + b \right] = \text{active}(wx + b)
$$
\nlet w=3, b=2

\n
$$
z = 3x + 2
$$
\n1111

\nlet w=3, b=2

\n122

\n133

\n143

\n154

\n164

\n175

\n186

\n197

\n108

\n111

\n123

\n134

\n145

\n156

\n168

\n177

\n188

\n199

\n109

\n111

\n122

\n133

\n145

\n156

\n168

\n178

\n189

\n199

\n199

\n199

\n199

\n199

\n199

\n199

\n199

\n199

\n199

\n199

\n199

\n199

\n199

\n199

\n199

\n199

\n199

\n199

\n199

\n199

\n199

\n199

\n199

\n199

\n199

\n199

\n199

\n199

\n199

\n199

\n199

\n199

\n199

\n199

\n199

\n199

\n199

\n199

\n199

\n199

\n199

\n199

\n199

\n199

\n

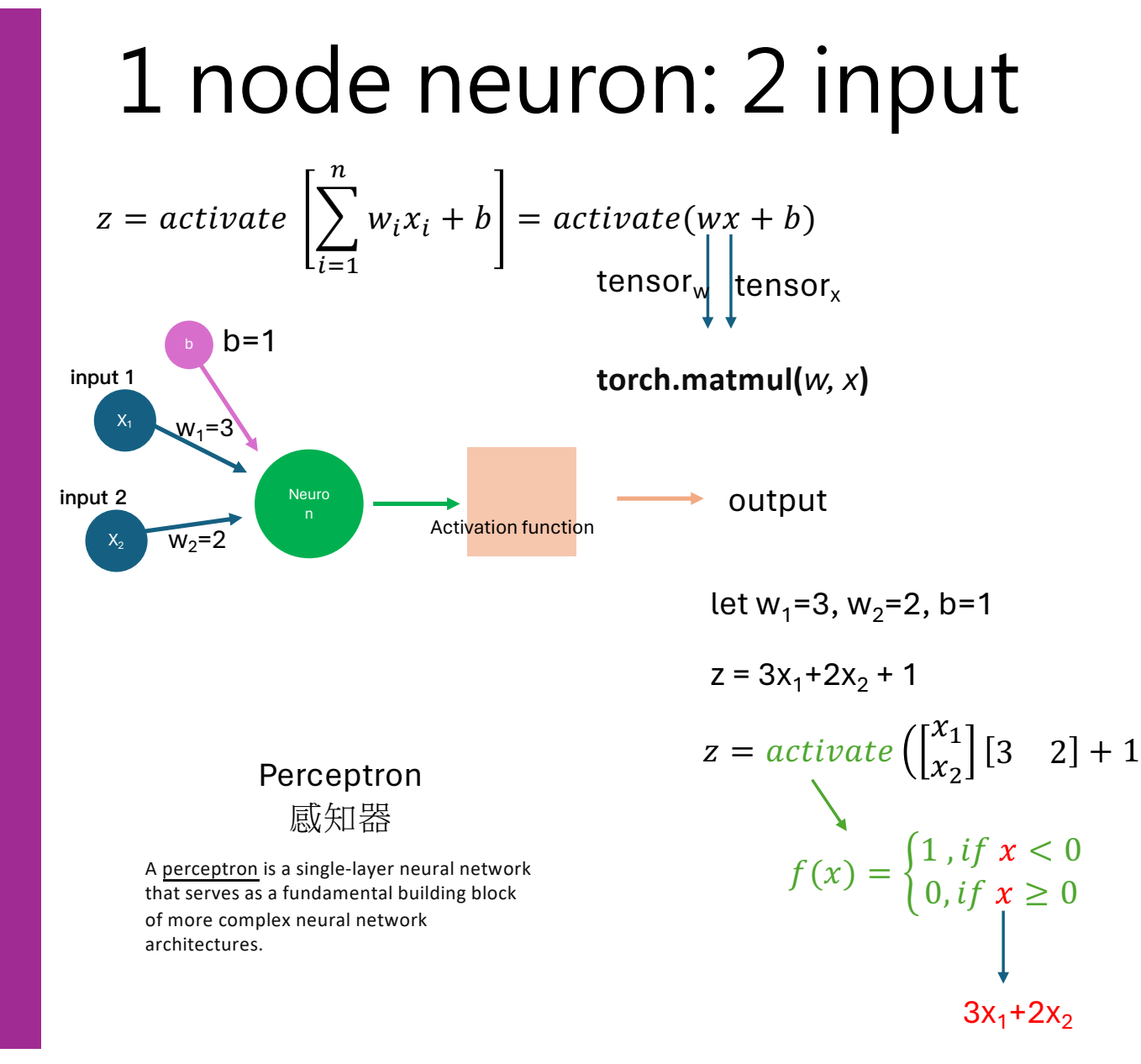

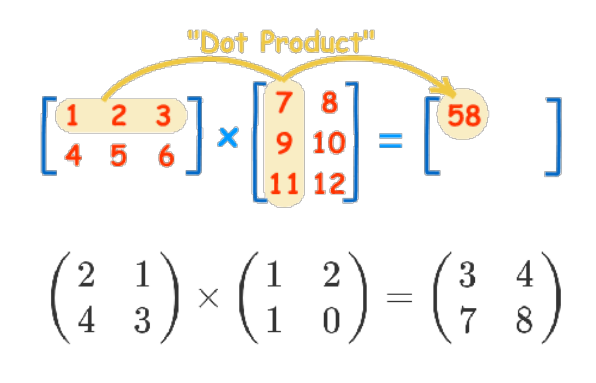

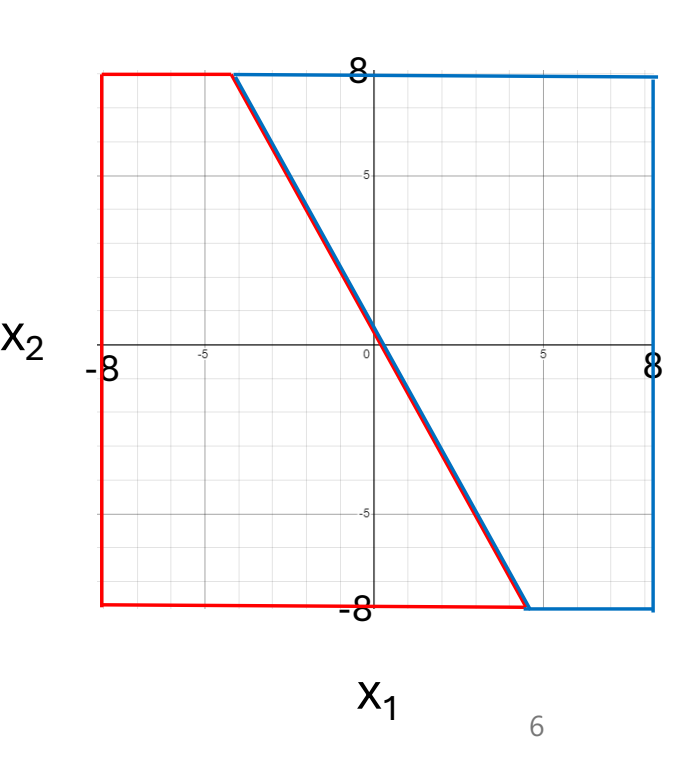

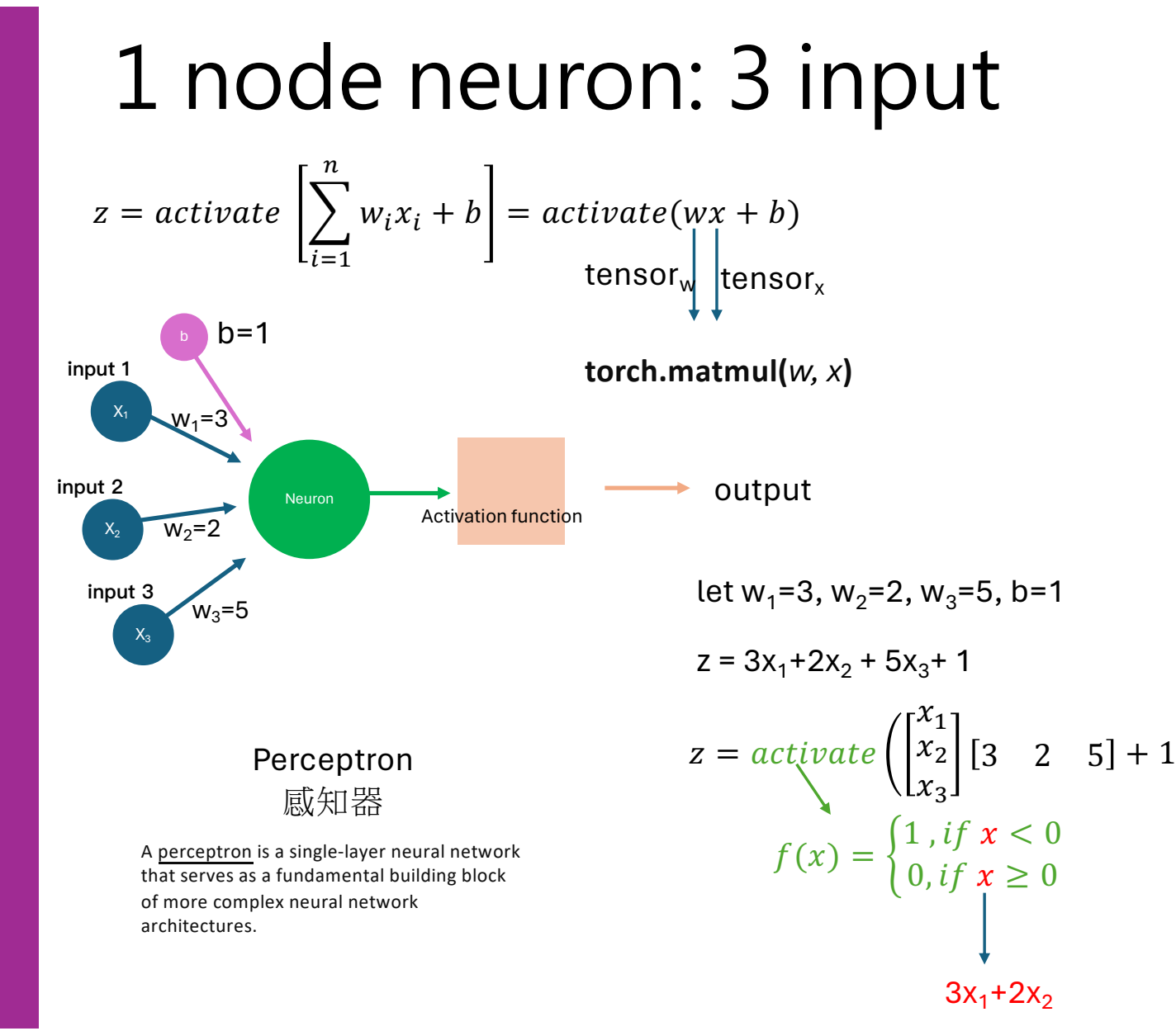

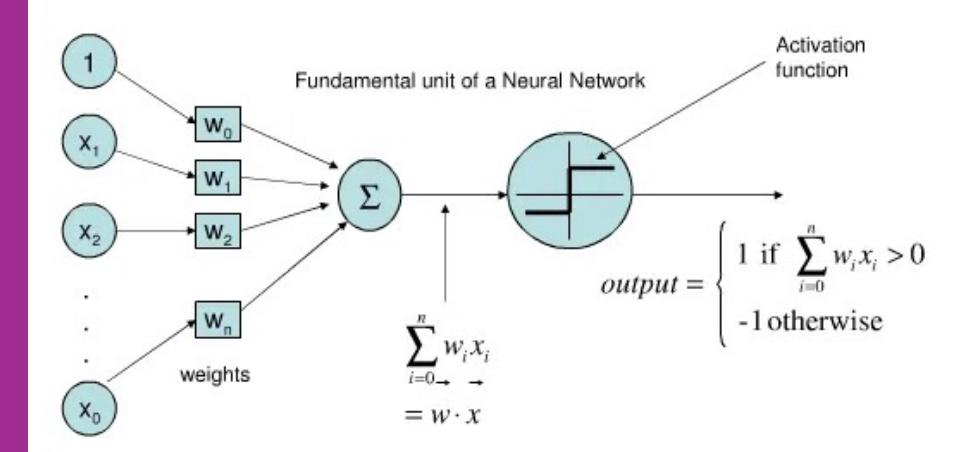

Inputs

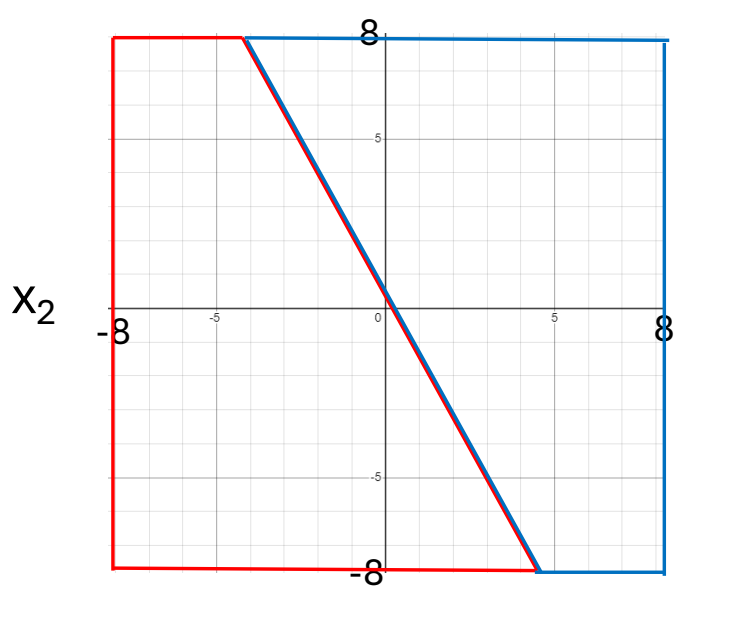

 $X_1$ 

• Sigmoid Function (Logistic Function):

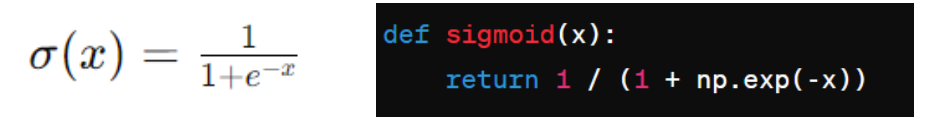

• It compresses the input to the range between 0 and 1, commonly used in binary classification tasks, although less prevalent in deep neural networks due to the vanishing gradient problem.

```
import numpy as np
import matplotlib.pyplot as plt
# Define the sigmoid function
def sigmoid(x):
   return 1 / (1 + np.exp(-x))# Generate x values (start, stop, and num)
x values = np.linspace(-10, 10, 100)
```
# Calculate corresponding y values using the sigmoid function  $y$  values = sigmoid(x values)

```
# Plot the sigmoid function
plt.figure(figsize=(8, 6))
plt.plot(x values, y values, label='Sigmoid Function', color='b')
plt.title('Sigmoid Function')
plt.xlabel('x')
plt.ylabel('Sigmoid(x)')
plt.grid(True)
plt.legend()
plt.show()
```
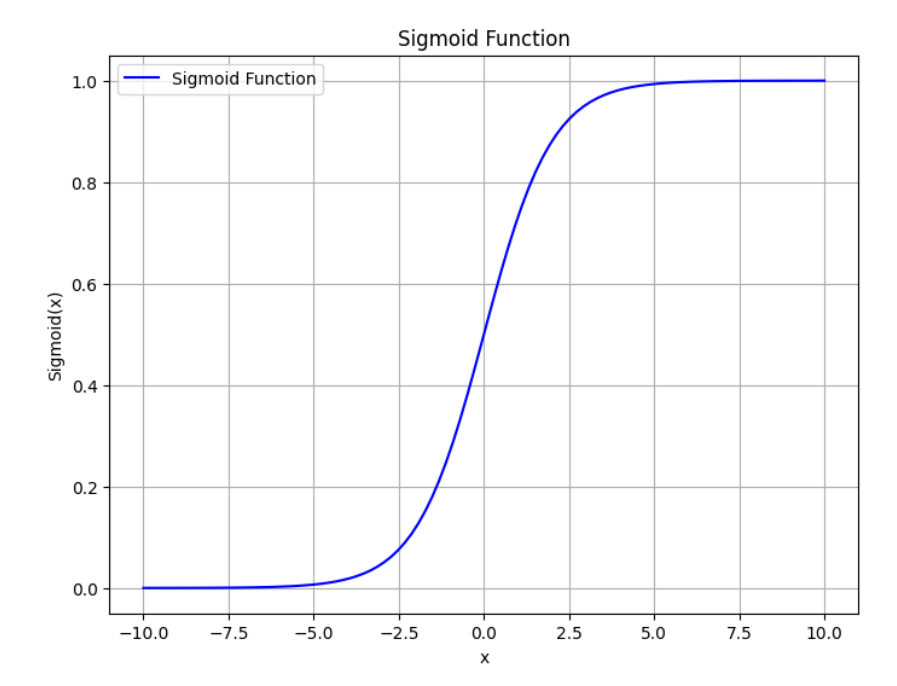

• Tanh Function (Hyperbolic Tangent Function):

 $\tanh(x)=\frac{e^x-e^{-x}}{e^x+e^{-x}}$  $def tanh(x):$  $return np.tanh(x)$ 

• It compresses the input to the range between -1 and 1, similar to the sigmoid but with a wider output range, also facing the vanishing gradient problem.

• ReLU Function (Rectified Linear Unit):

 $ReLU(x) = max(0, x)$ 

 $def$   $relu(x)$ : return  $np.maximum(0, x)$ 

- It outputs the input if it's greater than 0; otherwise, it outputs 0.
- ReLU is simple and efficient but suffers from the "dying ReLU" problem (neurons stuck at 0 output) and the issue of zero gradient for negative inputs.

### Exercise

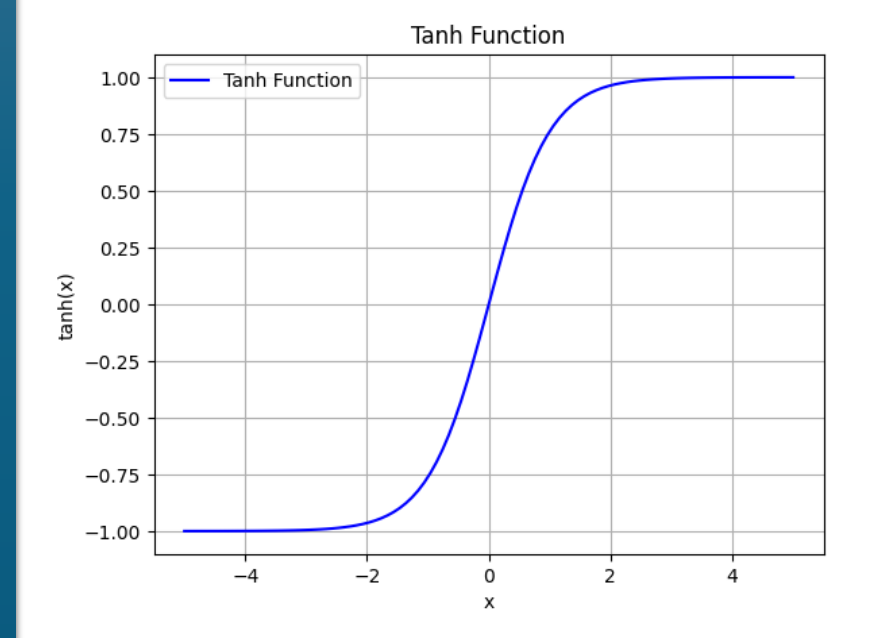

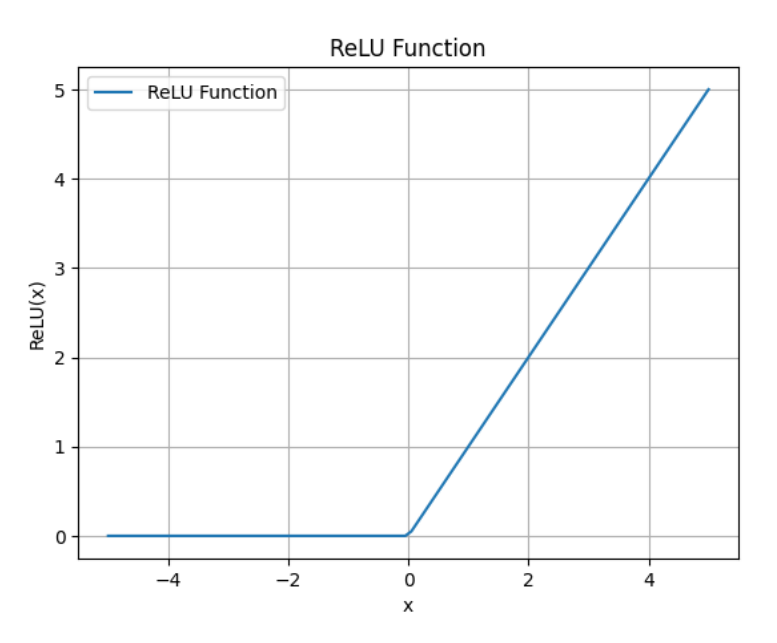

14

## Perceptron-iris-classification

• The features used in this training example are the petal(花瓣) and sepal(花萼) length of the seratosa and verisolor iris species. This is the format of the chart with the given data. Each flower has 50 data samples and thus 50 data points for the perceptron to train and classify from.

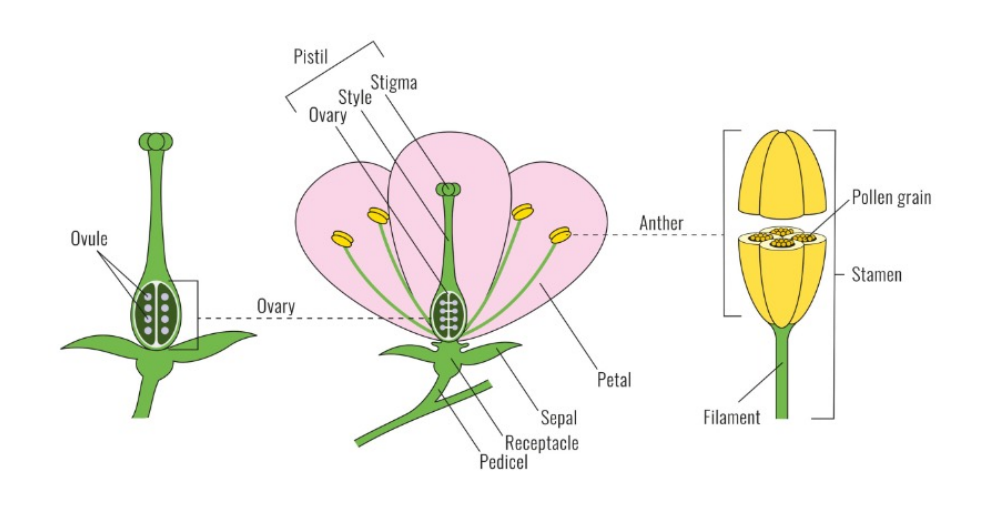

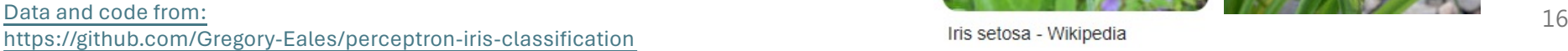

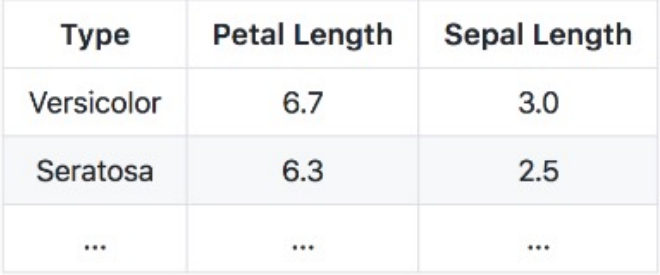

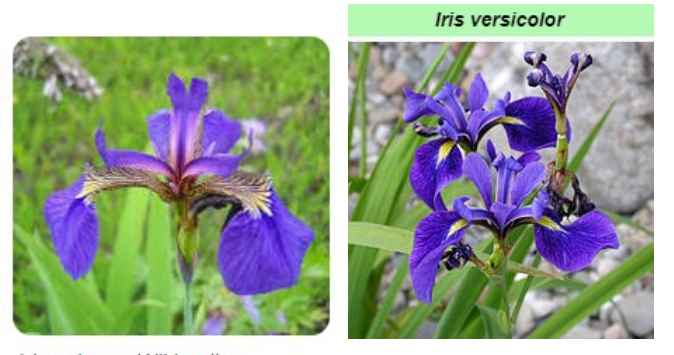

### Dataset

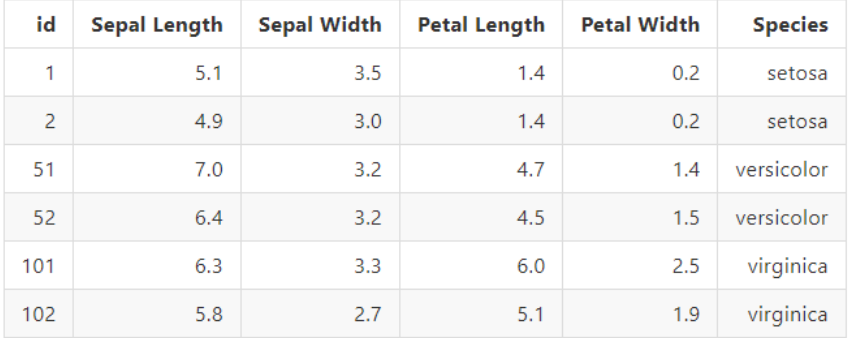

perceptron\_iris.py

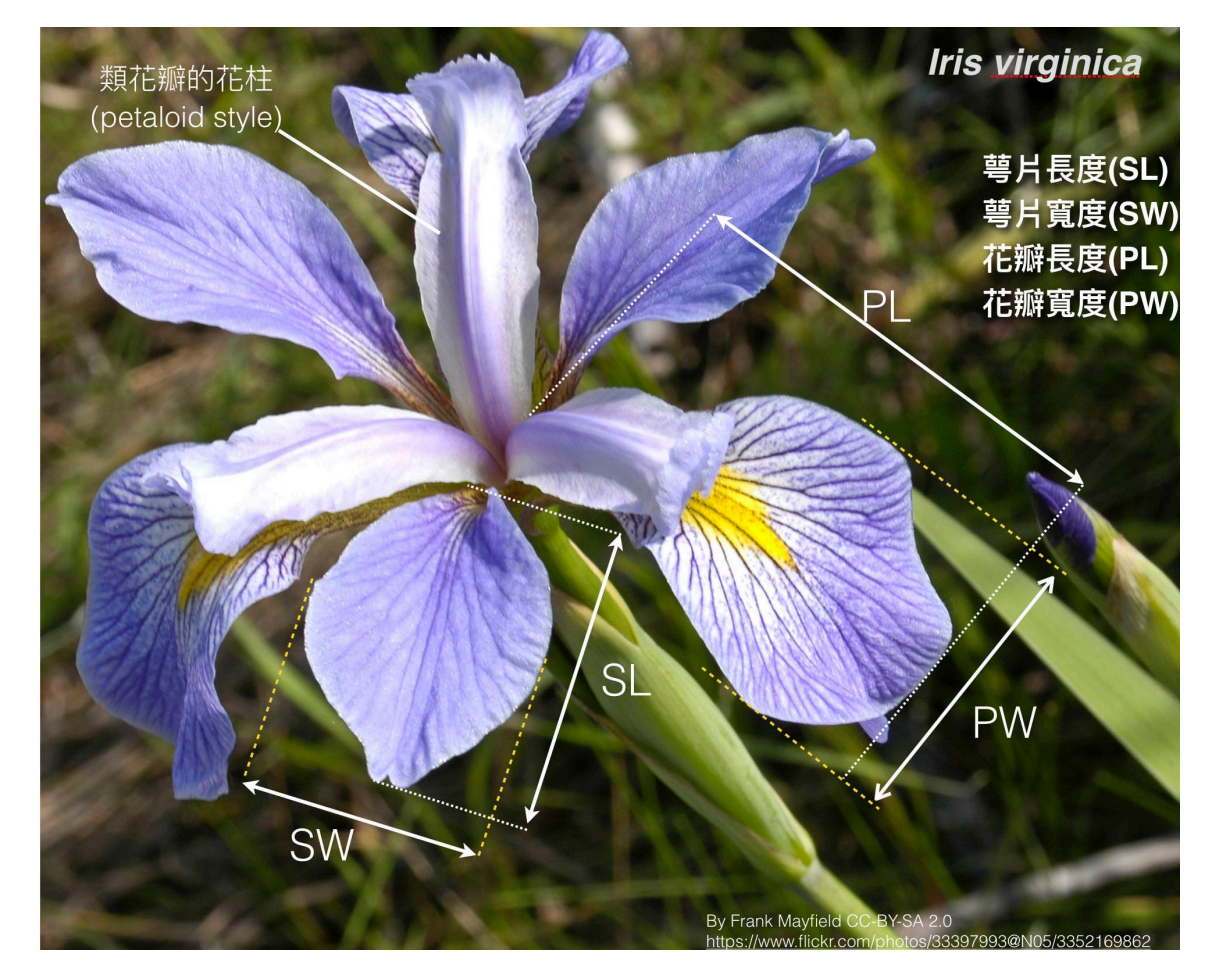

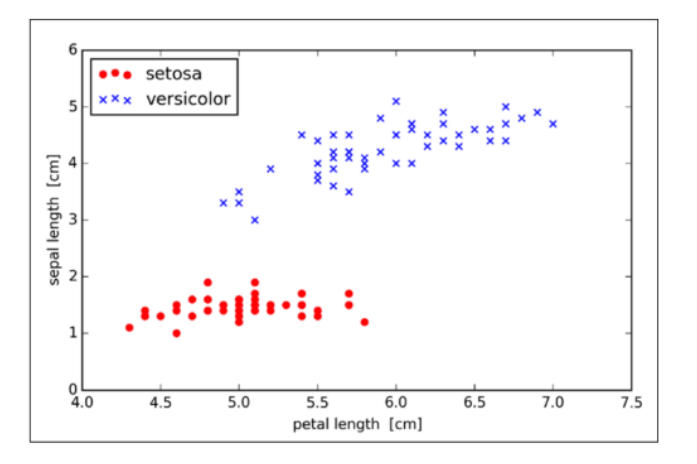

This is a graph showing plots of petal length vs sepal length. The setosa species is show as red dots and the versicolor species is shown as blue 'X's. There is a clear gap between the two species on the graph which should be easy for a perceptron model to identify.

### **Training:**

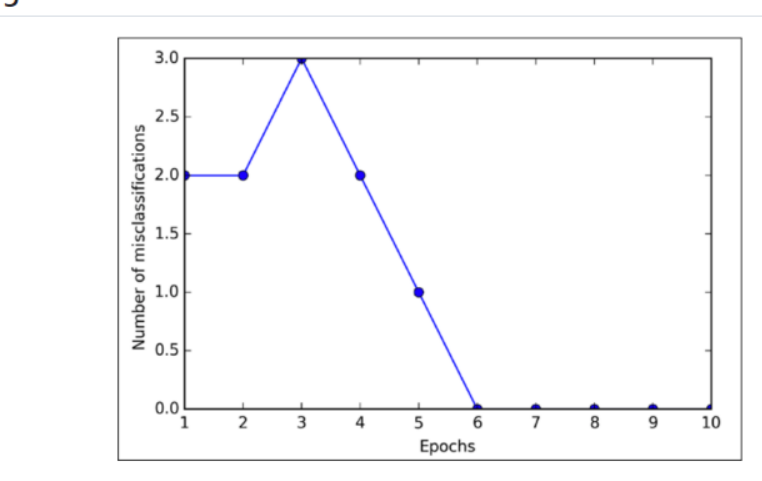

This graph shows the number of misclassifications the perceptron model makes for each epoch. The number of misclassifications begins to drop after the third epoch with an error rate of 0% only after five epochs.

[Data and code from](https://github.com/Gregory-Eales/perceptron-iris-classification): the set of the set of the set of the set of the set of the set of the set of the set of the set of the set of the set of the set of the set of the set of the set of the set of the set of the set of the [https://github.com/Gregory](https://github.com/Gregory-Eales/perceptron-iris-classification) -Eales/perceptron -iris -classification

#### **Results:**

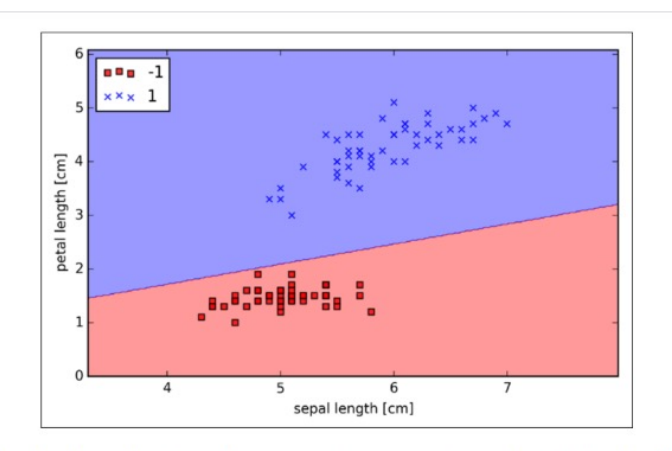

This graph shows the decision regions for each species in their corresponding color labeling. The linear distinction makes a clear separation between the species, showing that the perceptron has successfully learned how to predict the species type given the sepal and petal length.

[Data and code from](https://github.com/Gregory-Eales/perceptron-iris-classification): 19 [https://github.com/Gregory](https://github.com/Gregory-Eales/perceptron-iris-classification) -Eales/perceptron -iris -classification

### perceptron\_predict\_iris.py

```
10 # Creation of the main perceptron object.
11 # 建立主要感知器物件。
12 class Perceptron(object):
      # Initiating the learning rate and number of iterations.
13
14
      # 初始化學習涑率和铁代次數。
15
      def __ init (self, Learn Rate=0.5, Iterations=10):
16
          self.learn rate = Learn Rate
17
          self. Iterations = Iterations
18
          self. errors = []19
          self.weights = np{\cdot}zeros(1 + x{\cdot}shape[1])20
21
      # Defining fit method for model training.
      # 定義適合模型訓練的方法。
2223
      def fit(self, x, y):
          self.weights = np{\text{-}zeros}(1 + x{\text{-}}shape[1])2425
          for i in range(self.Iterations);
26
              error = 027
              for xi, target in zip(x, y):
28
                  update = self.learn rate * (target - self.predict(xi))
29
                  self.weights[1:] += update * xi30
                  self. weights[0] += update31
                  error += int(update != 0)
32self.errors.append(error)
33
          return self
3435
      # Net Input method for summing the given matrix inputs and their corresponding weights.
      # 淨輸入方法用於加總給定矩陣輸入及其相應的權重。
36
37
      def net_input(self, x):38
          return np.dot(x, self.weights[1:]) + self.weights[0]
39
40
      # Predict method for predicting the classification of data inputs.
41
      # 預測方法用於預測數據輸入的分類。
42
      def predict(self, x):
43
          return np.where(self.net_input(x) >= 0.0, 1, -1)
```
### perceptron\_predict\_iris.py

### perceptron\_predict\_iris\_sklearnPerceptron.py

```
10 # Creation of the main perceptron object.
11 # 建立主要感知器物件。
12 class Perceptron(object):
     # Initiating the learning rate and number of iterations.
1314
      # 初始化學習涑率和铁代次數。
15
      def __ init (self, Learn Rate=0.5, Iterations=10):
16
          self.learn rate = Learn Rate
17
          self. Iterations = Iterations
18
          self. errors = []19
          self.weights = np{\text{ }zeros}(1 + x \text{ }shape[1])2021# Defining fit method for model training.
      # 定義適合模型訓練的方法。
2223def fit(self, x, y):
          self.weights = np{\cdot}zeros(1 + x,\text{shape}[1])2425
          for i in range(self.Iterations):
26
             error = 027
              for xi, target in zip(x, y):
28
                 update = self.learn rate * (target - self.predict(xi))
29
                 self.weights[1:] += update * xi30
                 self. weights[0] += update31error += int(update != 0)
32self.errors.append(error)
33
          return self
3435
      # Net Input method for summing the given matrix inputs and their corresponding weights.
36
      # 淨輸入方法用於加總給定矩陣輸入及其相應的權重。
37
      def net_input(self, x):38
          return np.dot(x, self.weights[1:]) + self.weights[0]39
40
      # Predict method for predicting the classification of data inputs.
41
      # 預測方法用於預測數據輸入的分類。
42
      def predict(self, x):
43
          return np.where(self.net_input(x) >= 0.0, 1, -1)
```
22 # Model training and evaluation. 23 # 模型訓練與評估。 24 classifier = Perceptron(alpha=0.01, max iter=50, random state=0) 25 classifier.fit $(x, y)$ 

#### sklearn.linear model.Perceptron

class sklearn.linear\_model.Perceptron(\*,penalty=None, alpha=0.0001, l1\_ratio=0.15, fit\_intercept=True, max\_iter=1000, tol=0.001, shuffle=True, verbose=0, eta0=1.0, n\_jobs=None, random\_state=0, early\_stopping=False, validation\_fraction=0.1, n\_iter\_no\_change=5, class\_weight=None, warm\_start=False) [source]

#### Linear perceptron classifier.

The implementation is a wrapper around SGDCLassifier by fixing the loss and learning rate parameters as:

SGDClassifier(loss="perceptron", learning\_rate="constant")

Other available parameters are described below and are forwarded to SGDC1assifier.

#### Read more in the User Guide.

Parameters: penalty: {'l2','l1','elasticnet'}, default=None The penalty (aka regularization term) to be used.

> alpha: float, default=0.0001 Constant that multiplies the regularization term if regularization is used.

#### I1\_ratio: float, default=0.15

The Elastic Net mixing parameter, with 0 <= 11\_ratio <= 1. 11\_ratio=0 corresponds to L2 penalty, 11 ratio=1 to L1. Only used if penalty='elasticnet'.

New in version 0.24.

#### fit intercept : bool, default=True

Whether the intercept should be estimated or not. If False, the data is assumed to be already centered.

#### max\_iter: int, default=1000

The maximum number of passes over the training data (aka epochs). It only impacts the behavior in the fit method, and not the partial fit method.

New in version 0.19.

tol : float or None, default=1e-3 The stopping criterion. If it is not None, the iterations will stop when (loss > previous\_loss - tol).

New in version 0.19.

shuffle : bool, default=True Whether or not the training data should be shuffled after each epoch.

#### verbose : int, default=0 The verbosity level.

#### n jobs : int. default=None

The number of CPUs to use to do the OVA (One Versus All, for multi-class problems) computation. None means 1 unless in a joblib, parallel backend context. -1 means using all processors. See Glossary for more details.

#### random state : int, RandomState instance or None, default=0

Used to shuffle the training data, when shuffle is set to True. Pass an int for reproducible output across multiple function calls. See Glossary.

#### early stopping : bool. default=False

Whether to use early stopping to terminate training when validation score is not improving. If set to True, it will automatically set aside a stratified fraction of training data as validation and terminate training when validation score is not improving by at least tol for n iter no change consecutive epochs.

New in version 0.20.

#### validation fraction : float, default=0.1

The proportion of training data to set aside as validation set for early stopping. Must be between 0 and 1. Only used if early stopping is True.

New in version 0.20.

n\_iter\_no\_change : int, default=5 Number of iterations with no improvement to wait before early stopping.

New in version 0.20.

class\_weight : dict, {class\_label: weight} or "balanced", default=None Preset for the class weight fit parameter.

Weights associated with classes. If not given, all classes are supposed to have weight one.

The "balanced" mode uses the values of y to automatically adjust weights inversely proportional to class frequencies in the input data as n samples / (n classes  $*$  np.bincount(y)).

#### warm\_start: bool, default=False

When set to True, reuse the solution of the previous call to fit as initialization, otherwise, just erase the previous solution. See the Glossary.

https://scikit-learn.org/stable/modules/generated/sklearn.linear\_model.Perceptron.html

## scikit-learn digits dataset

- The "Digits" dataset in scikit-learn, often referred to as load\_digits, is a classic machine learning dataset used for learning and demonstrating algorithms in the field of pattern recognition and classification.
- It consists of 8x8 pixel images of handwritten digits from 0 to 9. Each image is represented as a flattened array of 64 pixels, and the dataset contains a total of 1,797 samples.

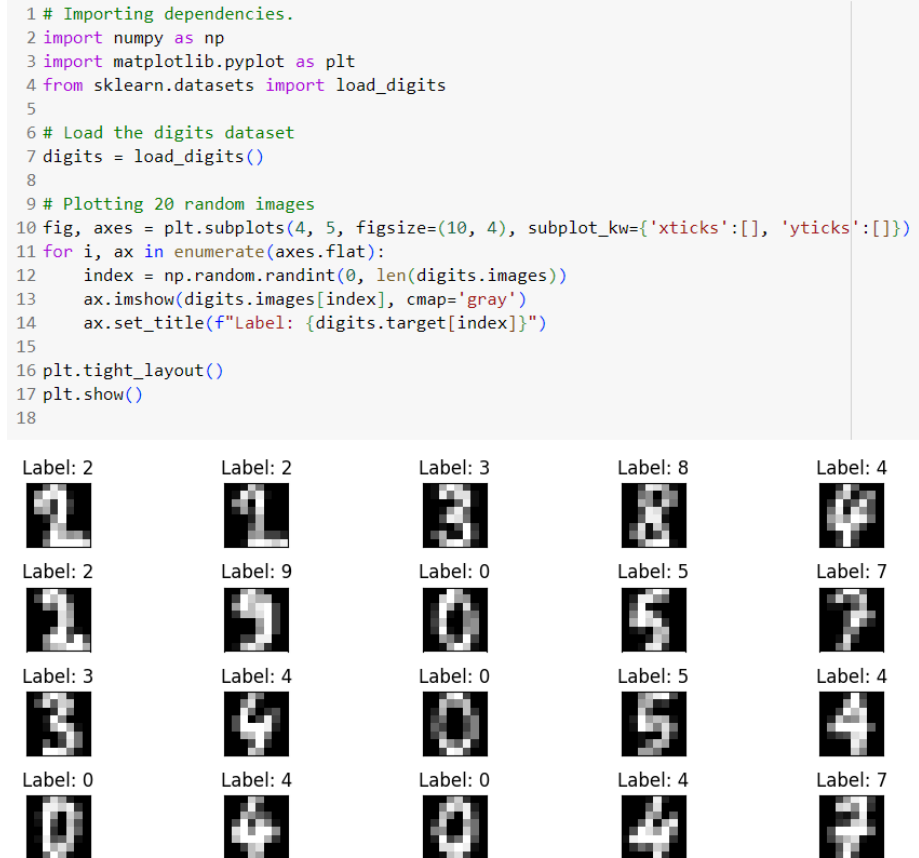

## Perceptron-digits-classification

```
7 class MultiClassPerceptron(object):
      def init (self, Learn Rate=0.01, Iterations=100, n classes=10):
8
          self.learn rate = Learn Rate
9self. Iterations = Iterations
10
          self.n classes = n classes
11
          self. weights = None12
          self.errors_ = [] # Storing the number of misclassifications for each epoch
13
14
15
      def fit(self, X, y):
          self.weights = np{\cdot}zeros((self.n_c{\cdot}lasses, X.shape[1] + 1))16
          for in range(self.Iterations):
17
18
               errors = \emptyset19
               for xi, target in zip(X, y):
20
                   actual class = self.predict(xi)21if actual class != target:
22self.weights[target, 1:] += self.learn rate * xi
                       self.weights[target, \theta] += self.learn_rate
23
24self weights actual class, 1:\mathbb{I} -= self learn rate * xi
25
                       self weights actual class, \theta] -= self learn rate
26
                       errors += 1
27
               self.errors_.append(errors)
28
29
      def net input(self, X, W):
30
           return np.dot(X, w[1:]) + w[0]31
32def predict(self, X):
           results = np.dot(self.web[:, 1:], X) + self.web[:, 0]33
          return np.argmax(results)
34
```
perceptron predict digits.py  $24$ 

## Perceptron-digits-classification

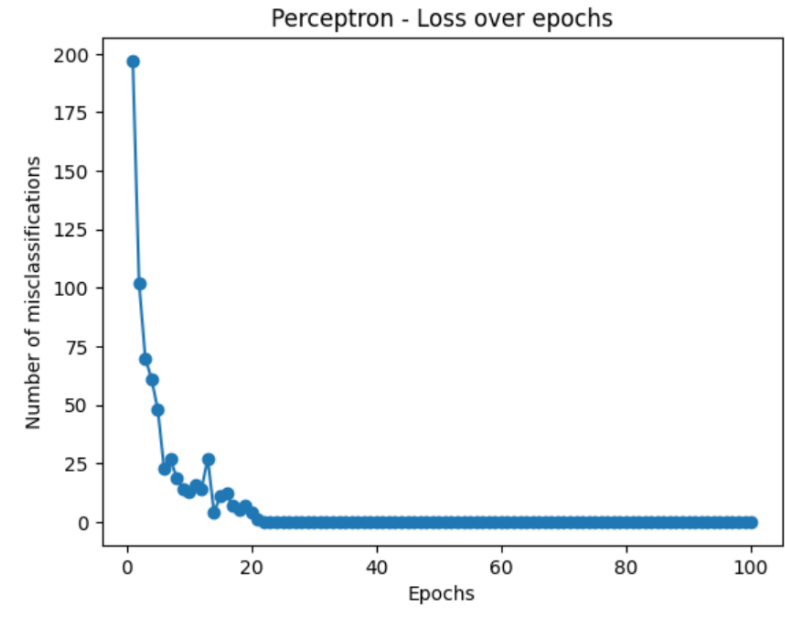

Accuracy: 94.81%

## Perceptron-digits-classification: tanh

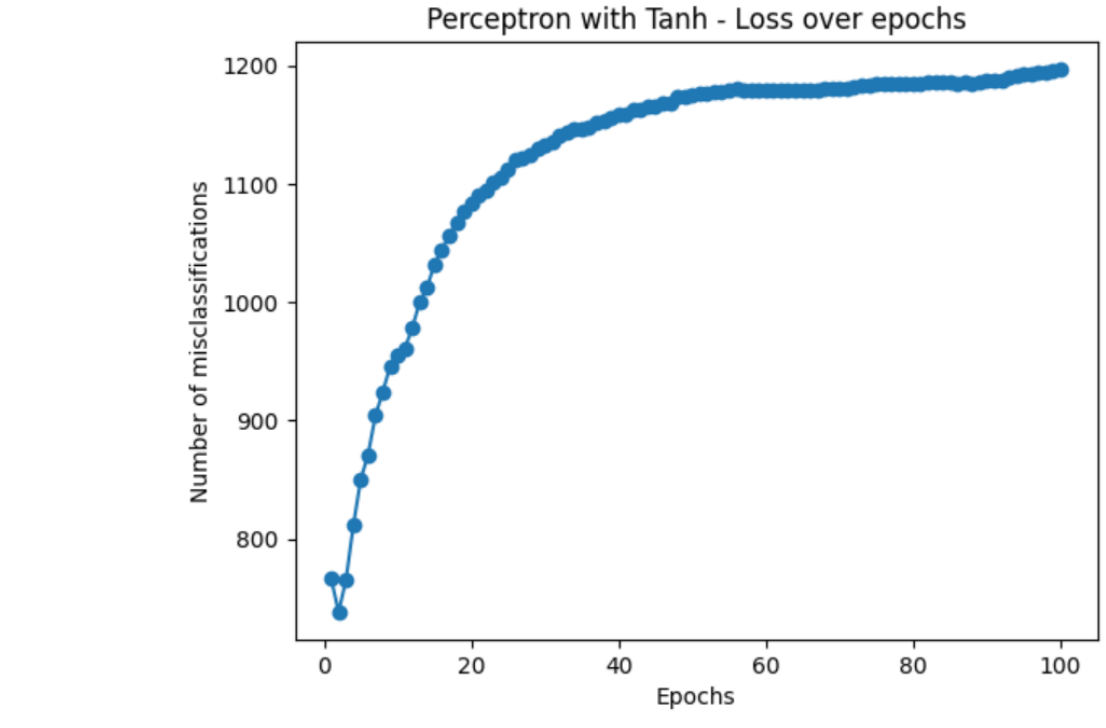

33 def activation(self, z): 34 return  $np.tanh(z)$ 

Accuracy: 5.93%

### perceptron\_predict\_digits\_tanh.py  $_{26}$

### Perceptron-digits-classification: sigmoid

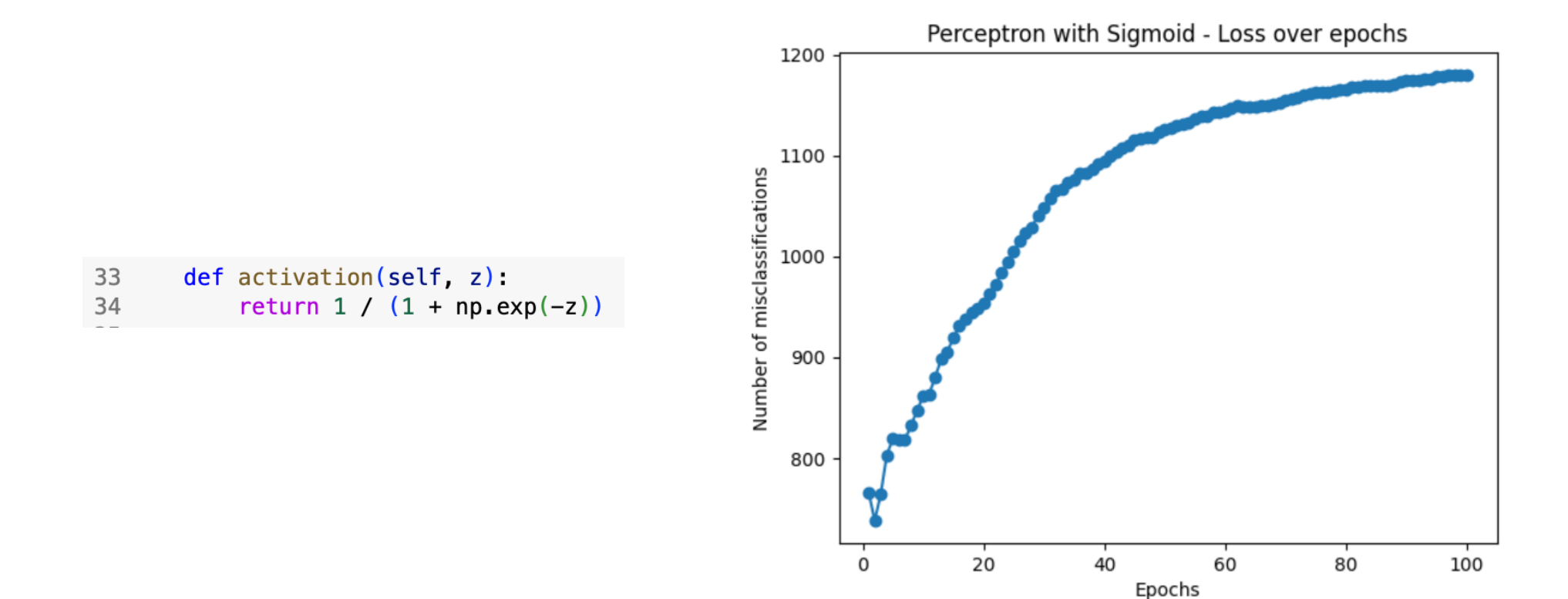

Accuracy: 6.85%

### perceptron\_predict\_digits\_sigmoid.py  $_{27}$

### Fully Connected Network (FCN)

- A Fully Connected Network (FCN), also known as a Multilayer Perceptron (MLP, $\mathscr{\tilde{B}}$ 層感知器), is a fundamental neural network architecture.
- In a fully connected network, each neuron is connected to every neuron in the previous layer, forming a fully connected structure.
- Each neuron receives inputs from the previous layer, computes a weighted sum, and generates an output through an activation function.
- Fully connected networks typically consist of multiple hidden layers and an output layer, and are trained using the backpropagation algorithm.
- 全連接網路 (Fully Connected Network) 是一種基本的神經網路架構,也被稱為多層感知器 (Multilayer Perceptron, MLP)。
- 在全連接網路中,每個神經元都與前一層的每個神經元相連接,形成了完全連接的架構。每個 神經元接收來自前一層的輸入,進行加權求和,並通過激活函數產生輸出。
- 全連接網路通常由多個隱藏層和一個輸出層組成,並使用反向傳播算法來訓練模型。

### Fully Connected Network (FCN)

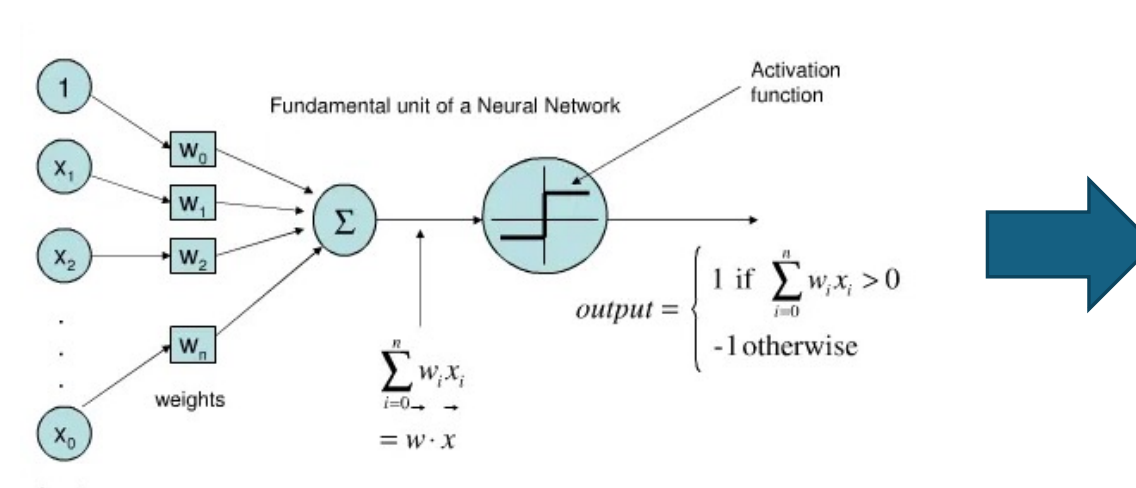

Inputs

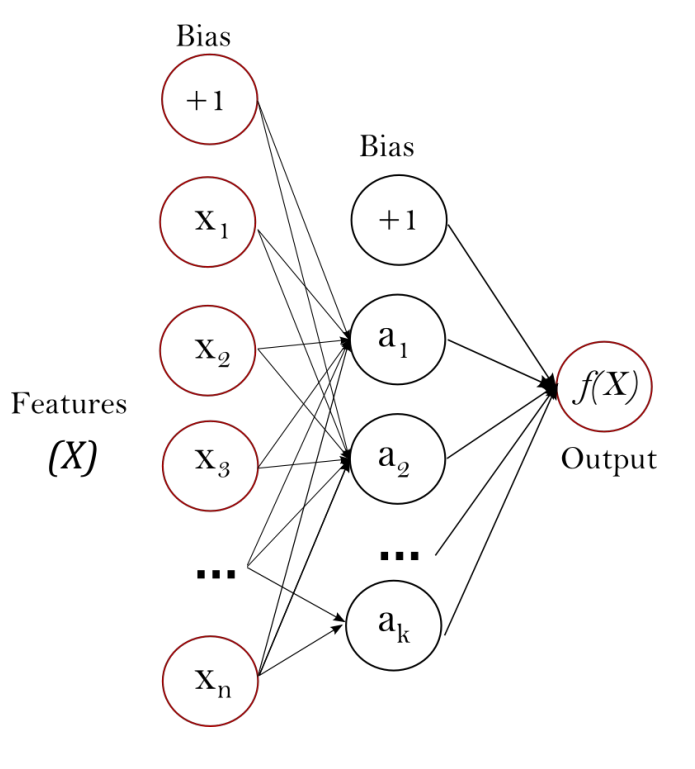

### Exercise:

Increase accuracy of digits-classification

### **Submission requirements:**

1. source code (predict.py)

2. PDF documents Explaining your strategy. Show the outputs (before and after)

3. Upload to e-learning before 3/29 14:10